Ref: EB31-631

# Excel 2021

### Tabellen fertig stellen: Formatierung und Druck

#### **Lernziel**

*Ziel dieser Schulung ist es, Ihnen zu zeigen, wie Sie Tabellen auf komplexere Weise formatieren und wie Sie den Druck verwalten. Nach dieser Schulung können Sie alle Arten von Datentabellen optimal fertigstellen.*

**Für wen Voraussetzungen Geschätzte Dauer**

Sie benötigen keine Kenntnisse zu Excel.

**für die wichtigsten Module**

Alle Benutzer, welche die Grundfunktionen von Excel entdecken oder wiederholen möchten.

#### 2 Stunden 55 Minuten (Durchschnittsdauer pro Video 5 Minuten*)*

# **Lerninhalt**

#### **Die wichtigsten Module**

#### Excel 2021 – Tabellen Formatieren

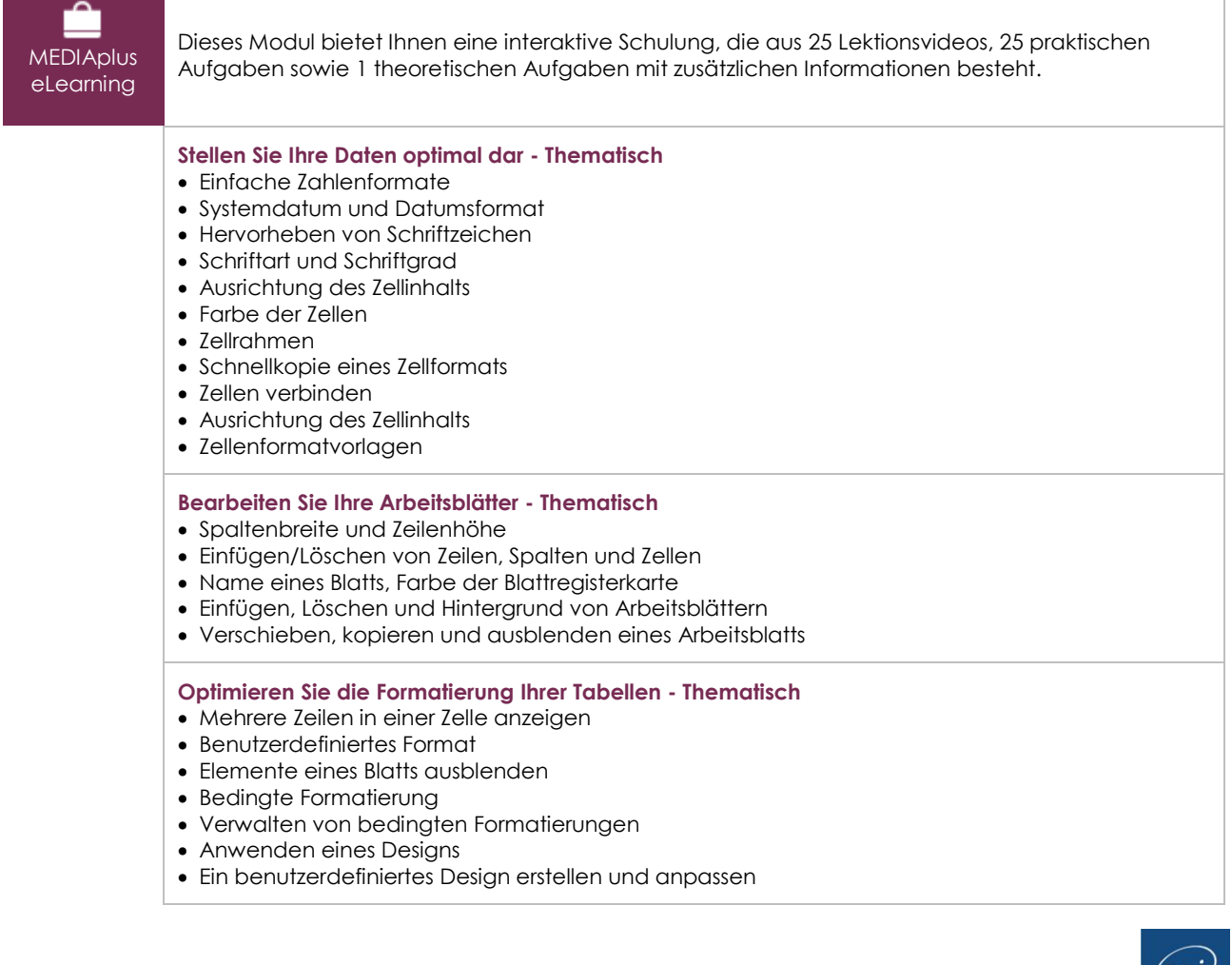

- Wissenswertes: Formatvorlagen und Vorlagen
- Eine Vorlage erstellen und verwenden
- Eine Vorlage ändern und löschen

# Excel 2021 – Tabellen drucken

MEDIAplus eLearning

Dieses Modul bietet Ihnen eine interaktive Schulung, die aus 7 Lektionsvideos, 7 praktischen Aufgaben.

#### **Drucken Sie Ihre Tabellen - Thematisch**

- Seitenlayout
- Vorschau und Druck
- Spalten/Zeilenüberschriften beim Drucken wiederholen
- Seitenumbruch
- Druckbereich
- Wissenswertes: Kopf- und Fußzeile
- Kopf- und Fußzeile

#### Microsoft 365: Use Cases

Excel, Word oder PowerPoint mit einem Office 365-Abo

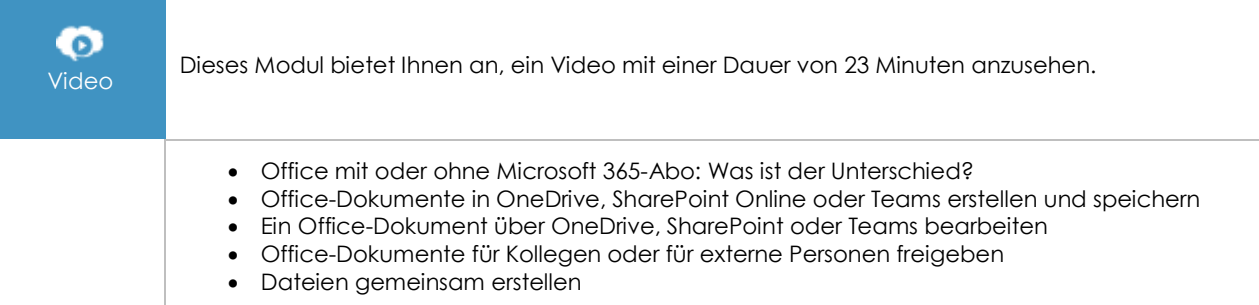

#### **Zusätzliche Module**

#### Excel 2021

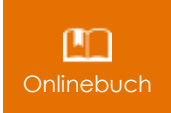

Onlinebuch Dieses Modul bietet Ihnen an, im dazugehörigen Onlinebuch nachzuschlagen.

## Excel 2021 – Das Wichtigste zum Erstellen einer Tabelle

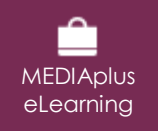

Dieses Modul bietet Ihnen eine interaktive Schulung, die aus 27 Lektionsvideos, 27 praktischen Aufgaben sowie 5 theoretischen Aufgaben mit zusätzlichen Informationen besteht.